## **Akademisches Schreiben auf Deutsch am Beispiel des Beitrags "Digitale Textdatenbanken im Vergleich" von R. Duffner und A. Näf**

**Kaurin, Yan**

**Undergraduate thesis / Završni rad**

**2019**

*Degree Grantor / Ustanova koja je dodijelila akademski / stručni stupanj:* **Josip Juraj Strossmayer University of Osijek, Faculty of Humanities and Social Sciences / Sveučilište Josipa Jurja Strossmayera u Osijeku, Filozofski fakultet**

*Permanent link / Trajna poveznica:* <https://urn.nsk.hr/urn:nbn:hr:142:498861>

*Rights / Prava:* [In copyright](http://rightsstatements.org/vocab/InC/1.0/) / [Zaštićeno autorskim pravom.](http://rightsstatements.org/vocab/InC/1.0/)

*Download date / Datum preuzimanja:* **2024-09-19**

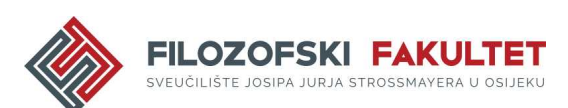

*Repository / Repozitorij:*

[FFOS-repository - Repository of the Faculty of](https://repozitorij.ffos.hr) [Humanities and Social Sciences Osijek](https://repozitorij.ffos.hr)

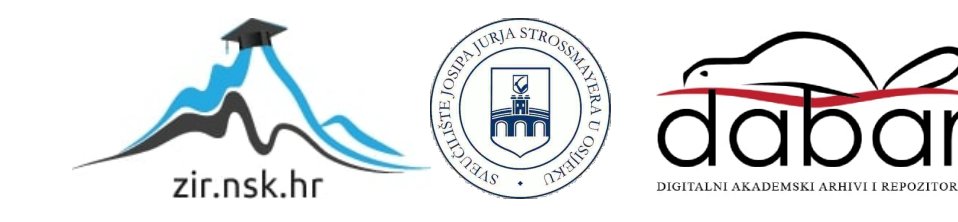

Sveučilište J.J. Strossmayera u Osijeku

Filozofski Fakultet u Osijeku

Jednopredmetni preddiplomski studij njemačkog jezika i književnosti

Yan Kaurin

**Akademsko pisanje na njemačkom jeziku na primjeru članka R. Duffnera i A. Näfa "Digitale Textdatenbanken im Vergleich"**

Završni rad

Mentor: doc. dr. sc Sanja Cimer Karaica

Osijek, 2019.

Sveučilište J.J. Strossmayera u Osijeku

Filozofski Fakultet u Osijeku

Jednopredmetni preddiplomski studij njemačkog jezika i književnosti

Yan Kaurin

# **Akademsko pisanje na njemačkom jeziku na primjeru članka R.**  Duffnera i A. Näfa "Digitale Textdatenbanken im Vergleich"

Humanističke znanosti, filologija, germanistika

Mentor: doc. dr. sc Sanja Cimer Karaica

Osijek, 2019.

## J.-J.-Strossmayer-Universität in Osijek

Fakultät für Geistes- und Sozialwissenschaften Osijek

Abteilung für deutsche Sprache und Literatur

(Ein-Fach-Studium)

Yan Kaurin

## **Akademisches Schreiben auf Deutsch am Beispiel des Beitrags**  *Digitale Textdatenbanken im Vergleich* **von R. Duffner und A. Näf**

Abschlussarbeit

Mentorin: Univ.-Doz. Dr. Sanja Cimer Karaica

Osijek, 2019

## J.-J.-Strossmayer-Universität in Osijek

Fakultät für Geistes- und Sozialwissenschaften Osijek

Abteilung für deutsche Sprache und Literatur

(Ein-Fach-Studium)

Yan Kaurin

## **Akademisches Schreiben auf Deutsch am Beispiel des Beitrags**  *Digitale Textdatenbanken im Vergleich* **von R. Duffner und A. Näf**

Geisteswissenschaften, Philologie, Germanistik

Mentorin: Univ.-Doz. Dr. Sanja Cimer Karaica

Osijek, 2019

#### **IZJAVA**

Izjavljujem s punom materijalnom i moralnom odgovornošću da sam ovaj rad samostalno napravio te da u njemu nema kopiranih ili prepisanih dijelova teksta tuđih radova, a da nisu označeni kao citati s napisanim izvorom odakle su preneseni. Svojim vlastoručnim potpisom potvrđujem da sam suglasan da Filozofski fakultet Osijek trajno pohrani i javno objavi ovaj moj rad u internetskoj bazi završnih i diplomskih radova knjižnice Filozofskog fakulteta Osijek, knjižnice Sveučilišta Josipa Jurja Strossmayera u Osijeku i Nacionalne i sveučilišne knjižnice u Zagrebu.

U Osijeku, datum 23.9.2019

You Kain

 $OMIIDW1M$ 

ime i prezime studenta, JMBAG

### **Zusammenfassung und Schlüsselwörter in deutscher Sprache**

Diese Arbeit beschäftigt sich mit der Analyse des akademischen Schreibens. Die Arbeit ist in zwei Teile strukturiert. Im ersten Teil befindet sich die Einleitung und die theoretische Basis für das Thema, wie z. B. wie die Einführung und das Schlusswort einer wissenschaftlichen Arbeit aussehen sollen, wofür man die Fußnoten benutzenkann, wie man in einem wissenschaftlichen Artikel zitieren kann und etc. Im zweiten Teil der Arbeit wird der wissenschaftliche Artikel *Digitale Textdatenbanken im Vergleich* von R. Duffner und A. Näf analysiert. Das Ziel dieser Abschlussarbeit ist die wichtigen Komponenten einer wissenschaftlichen Arbeit zu analysieren und am Beispiel dieses Artikels zu erklären.

### **Schlüsselwörter:**

akademisches Schreiben, wissenschaftliche Arbeit, Analyse, Zitate, Fußnoten

## Inhalt

<span id="page-7-0"></span>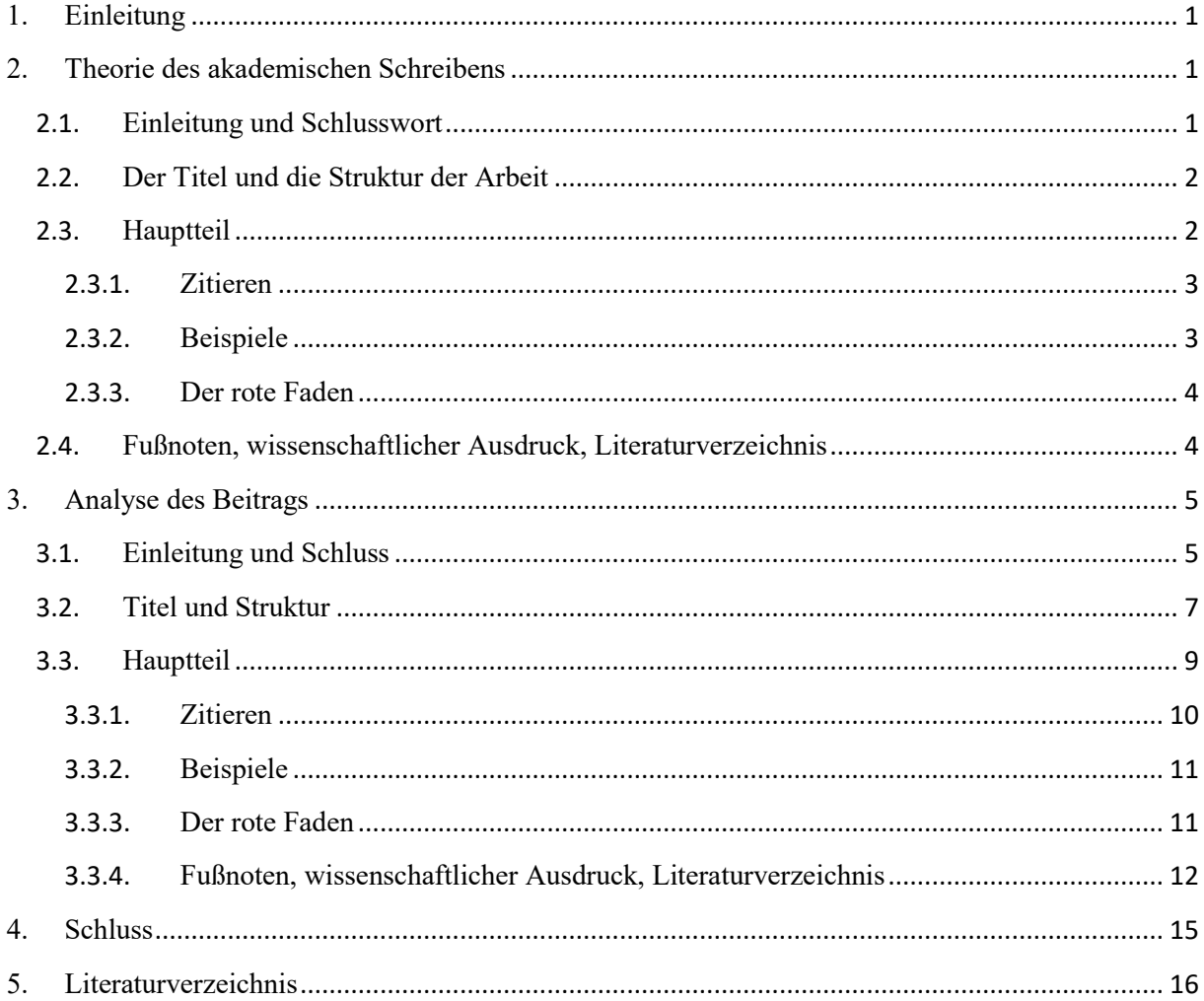

#### **1. Einleitung**

Die folgende Arbeit handelt von der wissenschaftlichen Analyse des Beitrags *Digitale Textdatenbanken im Vergleich*von den Autoren Rolf Duffner und Anton Näf. Sie setzt sich aus zwei größeren Teilen zusammen, am Anfang der Arbeit befindet sich der theoretische Teil, der beschreibt, wie eine richtige wissenschaftliche Arbeit zu schreiben ist bzw. an welche Regeln und Verbote sich Autoren halten sollen. Nach der Theorie folgt die eigentliche Analyse des genannten Beitrags. Die Arbeit ist in mehrere Kapitel eingeteilt, deren Ziel ist es systematisch und nacheinander die einzelnen Elemente des wissenschaftlichen Beitrages zu analysieren. Im ersten Kapitel wird über die Theorie des akademischen Schreibens gesprochen, danach folgt die Analyse des Beitrags.

#### <span id="page-8-0"></span>**2. Theorie des akademischen Schreibens**

In diesem Kapitel wird erklärt, wie eine wissenschaftliche Arbeit gegliedert sein sollte undwelche Charakteristiken, bzw. welche Elemente sie enthalten sollte.

#### <span id="page-8-1"></span>**2.1.Einleitung und Schlusswort**

Laut Eco (2010) ist die Einleitung: "Die Einleitung fungiert als Einführung in das Thema, Rechtfertigung der Themenstellung sowie der Forschungsfrage und soll den Bezug zur aktuellen Forschungsfrage herstellen" (Eco 2010:27). Sie dient dazu, dem Leser zu zeigen, warum die Autoren genau dieses Thema gewählt haben und auf welche Art und Weise das Thema abgegrenzt wurde.

Als Teil des Definierens kann man auch die Abgrenzung zu anderen Begriffen verstehen. Es gibt auch die Möglichkeit, dass Autoren einen Begriff unterschiedlich definieren. Abgrenzungen ermöglichen es häufig besonders gut, Unterschiede und Gemeinsamkeiten genau zu benennen. (Beinke 2011:117).

Allgemeine Elemente wie z.B. theoretische Ansätze, Analysemethoden oder empirische Ergebnisse sollten in der Einleitung auffindbar sein (Stephany, Froitzheim 2009: 41).

Diese allgemeinen Elemente aus der Einleitung sollten in dem Schlusskapitel zusammengefasst werden. Das bedeutet, dass für den Leser die genauen Ziele noch einmal rekapituliert werden sollen. (Stephany, Froitzheim 2009: 71). Das Schlusskapitel enthält eine kurze Zusammenfassung der bedeutendsten Tatsachen und gegebenfalls einige persönliche Anmerkungen bzw. Einschätzungen des Autors. (Karmasin 2010: 28). Wie Frank und Stary (2013) sagen: "Der Schluss ist nicht der Ort für wilde Spekulationen, sondern der Teil einer Arbeit, dem besondere Aufmerksamkeit geschenkt werden sollte." (Franck, Stary 2013: 148).

#### <span id="page-9-0"></span>**2.2.Der Titel und die Struktur der Arbeit**

Für den Autor eines Textes sind Titel und Struktur wichtig. Diese zwei Komponenten sind die bedeutendsten und vorwiegend das Erste, was dem Leser auffällt.

Der Titel beinhaltet eine grobe Einsicht in den Text und anhand dessen lässt sich sehen, ob dieser für den Leser Interesse oder gar Erwartungen weckt. Der Titel einer Arbeit ist die elementare Komponente des Textes für den Leser. Die Benennung des Textes ist nicht nur wegen dem Wiedererkennungswert wichtig. Esselborn-Krumbiegel (2014) erklärt: "Die Kontaktnahme mit dem Leser beginnt bereits mit der Wahl des Titels. Je präziser der Titel formuliert ist, umso eher kann sich der Leser informieren." (Esselborn-Krumbiegel 2014: 146). Die Benennung eines Textes ist ausschlaggebend, da diese die ersten Informationen zum Inhalt der Arbeit verrät und gegebenenfalls das Interesse weckt. Unterkapitel werden genutzt, um den Leser näher über das Thema bzw. den Analysegegenstand zu informieren.

"Wissenschaftliche Arbeiten müssen einem Plan folgen und ihre Struktur muss bis ins Detail ausgearbeitet werden. Hierzu erstellt man eine Gliederung, die eine Gesamtkonzeption der geplanten Arbeit erfordert." (Stephany 2009:91). Das Ziel der Struktur einer schriftlichen Arbeit hingegen ist es, den Leser durch den Text zu navigieren und diesem beim Verstehen des Themas zu helfen. Diese Hilfe wird dem Rezipienten durch eine präzise Gliederung geboten, dadurch werden dem Leser alle Informationen übersichtlich und in einer bestimmten Reihenfolge präsentiert. Wenn in einer Arbeit eine sinnvolle und durchdachte Struktur vorhanden ist, fällt es dem Leser leichter, sich im Text zu orientieren und diesem zu folgen, bzw. zu verstehen.

#### <span id="page-9-1"></span>**2.3.Hauptteil**

#### Živković sagtFolgendeszumHauptteil:

Der Hauptteil ist der umfangreichste Teil einer wissenschaftlichen Arbeit. Hierin wird das Thema behandelt und aus möglichst vielen Perspektiven betrachtet. Der Hauptteil sollte aus mehreren Kapiteln (und Unterkapiteln) bestehen und sich nicht zu weit von der anfangs aufgeworfenen Fragestellung entfernen. (Živković 2005: 4).

Der Hauptteil einer gut gelungenen Arbeit sollte in Theorie und Analyse aufgeteilt sein. Um das Kriterium der Theorie zu erfüllen, müssen im Hauptteil einer Arbeit die für den Leser unbekannten Termini erklärt werden, damit dieser überhaupt verstehen kann worum es sich bei der Analyse handelt.

#### <span id="page-10-0"></span>**2.3.1. Zitieren**

Eco (2010) sagt über das Zitieren: "Es ist schwer zu sagen, ob man ausgiebig oder sparsam zitieren soll. Das hängt von der Art der Arbeit ab. Die kritische Auseinandersetzung mit einem Schriftsteller verlangt natürlich, daß umfangreiche Stellen aus seinem Werk wiedergegeben und analysiert werden." (Eco 2010: 196). Das Zitieren ist eine elementare Komponente jeder akademischen Arbeit. Es hilft dem Autor seine eigenen Worte zu untermauern oder auch, wenn nötig dem zitierten Autor zu widersprechen, um neue Thesen zu schaffen.

Laut Karmasin (2011) muss: "Jedes Zitat [...] überprüfbar und einwandfrei nachvollziehbar sein. Einwandfreies Zitieren ist Ausdruck wissenschaftlicher Sorgfalt." (Karmasin 2011: 116). Man kann auf zwei verschiedene Weisen zitieren - direkt und indirekt. Während man unter direkten Zitaten die wortwörtliche Übernahme von Text aus der Literatur versteht, sind indirekte Zitate die Wiedergabe vom semantischen Inhalt. Stephany und Froitzheim (2009) sagen: "Um das fremde Gedankengut in die eigene Darlegung zu integrieren, ist es i.a. vorzuziehen, dieses dem Sinne nach wiederzugeben, also zusammenfassend darüber zu berichten, anstatt es wörtlich zu zitieren." (Stephany, Froitzheim 2009:79). Um eine breitere Analyse durchführen zu können, benutzen Autoren gelegentlich oder wenn nötig fremdsprachige Zitate. Das ermöglicht ihnen den Zugriff auf einen umfangreicheren und größeren Korpus von wissenschaftlichen Arbeiten.

Autoren könnensich fremdsprachiger Zitate bedienen, wenn in der Muttersprache nicht genügend oder nur qualitativ minderwertige Zitate bzw. Literatur zur Verfügung stehen. Manchmal kommt vor, dass man in einem deutschen Artikel englische Zitate findet. Darüber sagt Karmasin (2010): "Weltweit wird Englisch im wissenschaftlichen Bereich für fremdsprachige Quellen akzeptiert. Dies gilt eingeschränkt auch für Französisch. Ist das Original in Englisch und existiert keine Übersetzung, ist das Original dem Leser zumutbar." (Karmasin 2010: 139)

#### <span id="page-10-1"></span>**2.3.2. Beispiele**

Die Funktion von Beispielen in wissenschaftlichen Arbeiten besteht darin, dass sie theoretisch relevante Erkenntnisse oder Argumente illustrieren. Beispiele als solche können keine detaillierte Analyse des Datenkorpus ersetzen (Stephany, Froitzheim 2009: 64). Demnach werden Beispiele genutzt, um eine Erkenntnis darzustellen. Das hilft dem Leser insofern, dass er sich das Gesagte klarer vorstellen kann. Sie sind geeignet, um die Argumentation zu stärken, weil sie die Ergebnisse auf einer konkreten Text- oder Quellenbasis

veranschaulichen. Studien zur Textverständlichkeit haben gezeigt, dass schwer verständliche Texte und Argumente durch Beispiele verständlicher werden. (Esselborn-Krumbiegel 2014: 141)

#### <span id="page-11-0"></span>**2.3.3. Der rote Faden**

Nach Beinke (2008) dient der rote Faden dazu, dass er "den Leser über den inhaltlichen Verlauf und über die Struktur des Textes [orientiert]". (Beinke 2008: 150) Da der inhaltliche Verlauf eines Textes kompliziert und irreführend sein kann, wird der rote Faden als ein imaginärer Wegweiser genutzt: "Um unsere Argumentation Schritt für Schritt zu entfalten, brauchen wir außer einer geeigneten Gliederung vor allem einen roten Faden, an dem wir den Leser durch unsere Untersuchung führen." (Krumbiegel 2008:136). Mithilfe des roten Fadens bildet der Schreiber Verstehenshilfen, zum Beispiel in Form von einer Zusammenfassung oder er kündigt an, was den Leser im Text noch erwartet (Beinke 2011: 150). Man unterscheidet zwischen zwei Arten von rotem Faden bzw. der Leserführung. Einerseits gibt es die explizite Leserführung:

> Die Führung des Lesers wird als explizit bezeichnet, wenn es eindeutige sprachliche oder optische Signale gibt, die seiner Orientierung dienen. Um dem Leser diesen Teilvorgang des Verstehens zu erleichtern, stehen einem geübten Schreiber vielfältige sprachliche Mittel zur Verfügung: Konjunktionen, Verweise, Nominalphrasen etc. (Beinke 2011:155).

Andererseits, die implizite:

Unter sprachlich impliziter Leseführung wird eine Orientierung verstanden, die nicht durch sprachliche oder optische Signale erfolgt. Sie geht vielmehr aus dem Textinhalt und aus dem argumentativen Aufbau hervor. Ein logisch nachvollziehbarer und in seiner Abfolge einsehbarer Aufbau erleichtert dem Leser das Textverständnis.(Beinke 2011:161)

#### <span id="page-11-1"></span>**2.4.Fußnoten, wissenschaftlicher Ausdruck, Literaturverzeichnis**

Nach Eco (2010: 211ff) können Fußnoten verschiedene Aufgaben erfüllen. Ihm nach dienen Fußnoten unter anderem dazu, die Herkunft der Zitate anzugeben, in Texten behandelte Auffassungen weitere bibliographische Angaben hinzuzufügen, auf andere Arbeiten zu verweisen, unterstützende Zitate einzuführen (im Falle, dass sie im Text gestört hätte), Feststellungen zu erweitern oder auch richtigzustellen. Außerdem können dem Leser in den Fußnoten auch Übersetzungen von fremdsprachigen Zitaten angeboten werden.

Wer sich mit akademischem Schreiben befasst, muss sich an die Objektivität und die dafür vorgesehen Sprache halten. Das dient dazu, präzise, fachlich und neutral zu wirken (Esselborn-Krumbiegel 2014: 14). Nach Esselborn-Krumbiegel (2014: 14) gelten hauptsächlich drei Verbote beim wissenschaftlichen Schreiben. Das Metaphern verbot, IchVerbot und das Erzählverbot. Um den Text leserlich zu machen und diese Verbote einzuhalten, "ist eine klare und prägnante Ausdrucksweise erforderlich" (Stephany und Froitzheim 2009: 120). Das Literaturverzeichnis kann in Primärliteratur, Sekundärliteratur und Internetquellen aufgeteilt werden. Nach Lück (2003) ist es wichtig, dass man in das Literaturverzeichnis nur solche Titel aufnimmt, die auch wirklich in der Arbeit zitiert werden. Es ist genauso wichtig, dass die Titel alphabetisch nach dem Nachnamen des Verfassers eingeordnet werden. Wenn es ein Werk mit mehreren Autoren ist, soll man nach dem Nachnamen des ersten Verfassers einordnen. (Lück 2003: 83)

#### <span id="page-12-0"></span>**3. Analyse des Beitrags**

In den vorherigen Kapiteln, die dem theoretischen Teil der Arbeit angehören, kann man die Richtlinien und Regeln bzw. Verbote beim Schreiben einer akademischen Arbeit sehen. Die folgenden Kapitel hingegen befassen sich mit der Analyse dieser Regeln an dem konkreten Beispieldes wissenschaftlichen Textes von Duffner und Näf, das den Titel*Digitale Textdatenbanken im Vergleich* trägt.

#### <span id="page-12-1"></span>**3.1.Einleitung und Schluss**

Wie es im theoretischen Kapitel der Einleitung schon erklärt wurde, gibt es Richtlinien beim Verfassen dieser zu beachten. Bezüglich dieser Richtlinien für eine gute Einleitung wurde von Duffner und Näf alles richtig gemacht.Obwohl dieser Text von einem germanistischen Standpunkt aus geschrieben wurde und grundsätzlich für deutsche Leser verfasst wurde, gibt es unter dem Titel, vor der eigentlichen Einleitung einen kurzen Abstract auf Englisch. Dieser fungiert als eine verkürzte Einleitung, was man im folgenden Beispiel sehen kann:

The present paper offers a comparative presentation of the possibilities and limits of five of *the most important large digital corpora on present day German which are currently publicly available (Leipzig, DWDS, COSMAS, COSMAS tagged and TIGER).* (Duffner, Näf 2014:7)

Außerdem fungiert der Abstract auch als eine Art Inhaltsangabe,Erklärung des Analysegegenstandes bzw. der Art und Weise, wie diese Analyse durchgeführt wurde, wie auch die Zielsetzung, das ist im folgenden Beispiel zu sehen.

*The aim of this article is to put at the researcher's disposal a comprehensive survey of the possibilities for using automatic search devices in the fields of lexicology, morphology, word formation and syntax. Special attention is given to the comparison of the performance and*  *user friendliness of the proposed search options and analysis tools (lemmatisation, cooccurrence analysis, etc.).* (Duffner, Näf 2014:7)

In dem letzten Teil des Abstracts kann man sehen, wie der Artikel gegliedert wurde, bzw. dass dieser in mehrere selbständige Teile strukturiert ist, was bedeutet, dass dem Leser die Möglichkeit geboten wird den Text nur teilweise zu lesen, weil diese Teile als eingenständige Texte verstanden sein können.

*The information given in this paper is condensed in several comparative synopses which are individually understandable to a reader who does not want to have recourse to the full text.*  (Duffner, Näf 2014:7)

In der Einleitung wird zum einen der Stand der jetzigen Forschung, mit älteren Informationen verglichen, und zum anderen wird die nötige Rechtfertigung der Themenstellung in der Einleitung bearbeitet. Das sieht man in den folgenden zwei Beispielen:

*Für Forschungen im Bereich der germanistischen Linguistik besteht seit einem knappen Jahrzent eine völlig neue Ausgangslage. Durch die Existenz von "sehrgrossen" digitalen Texdatenbanken (very large corpora, vgl. Belica/Steyertocome: 4) werden nämlich für Forschungen im Bereich von Lexikon und Grammatik (Morphologie, Wortbildung, Syntax) völlig neue Perspektiven eröffnet.* (Duffner, Näf 2014: 7)

Im vorherigen Beispiel sieht man diesen Bezug zum aktuellen Stand der Forschung undim nächsten Beispiel sieht man die Rechtfertigung der Themenstellung:

*Das Interesse an solchen sehr grossen Textdatenbanken ist also ein doppeltes: Zum einen sind sie von wachsender Bedeutung im universitären Ausbildungsbetrieb, indem sie ein fast unbegrenztes Feld für Seminararbeiten, Diplomarbeiten und Dissertationen eröffnen, zum anderen werden sie für die linguistische Forschung immer unerlässlicher.* (Duffner, Näf 2014: 7)

Das Beispiel zeigt das Interesse und die Intention der Autoren, diese Textdatenbanken in der Arbeit dem Leser näherzubringen und sie zu vergleichen.

Zum Ende der Einleitung haben die Autoren das Thema der Arbeit abgegrenzt. Das sehen wir im folgenden Beispiel:

*In vorliegenden Beitrag sollen nun fünf digitale Textdatenbanken zur deutschen Sprache vorgestellt und miteinander verglichen werden.* (Duffner, Näf 2014: 8)

Weil bei diesem wissenschaftlichen Artikel eher auf Qualität als auf Quantität geachtet wurde, begrenzen sich die Autoren nur auf fünf digitale Textdatenbanken.

Diese Arbeit verfügt über einen klaren Schlussteil am Ende. Darin haben die Autoren die Resultate und Analysegegenstände nochmals rekapituliert und außerdem noch einmal anschaulicher und einfacher verglichen.

Das Schlusswort wurde in zwei Abschnitte geteilt und somit wurde eine Abgrenzung davon geschaffen. Diese Abgrenzung nutzen die Autoren um im ersten Teil die konkreten Resultate der Analyse zu präsentieren. Ein Beispiel lautet wie folgt:

*Für lexikologische Untersuchungen mit höheren sprachwissenschaftlichen Ansprüchen ist zweifellos Cosmas die "beste Adresse", weil es – im Gegensatz zu Leipzig – ausgefeilte Analysemethoden (insbesondere Lemmatisierung und Kookkurrenzanalyse mit vielen einstellbaren Parametern) bereitstellt.* (Duffner, Näf 2014:21)

Im zweiten Teil des Schlusswortes hingegen wird dem Leser ein kürzerer Einblick in die Auswirkung dieser vollendeten Analyse geboten.Im Gegensatz zum ersten Teil sprechen die Autoren über die Auswirkung ihrer Analyse, beziehungsweise digitaler Großkorpora, auf die Sprache. Ein Beispiel lautet wie folgend:

*Unabhängig davon, ob man die Korpuslinguistik als eigene wissenschaftliche Disziplin oder bloss als linguistische Hilfswissenschaft ansieht, eines scheint klar: Auch wenn die Entwicklung der Abfragemöglichkeiten von digitalen Grosskorpora noch keineswegs abgeschlossen ist, so zeichnet sich doch jetzt schon ab, dass dank der unterdessen ereichten extremen Verkürzung der für die Belegsuche nötigen Zeitein völlig neuer Blick auf die Sprache möglich geworden ist.* (Duffner, Näf 2014:21).

#### <span id="page-14-0"></span>**3.2.Titel und Struktur**

Duffner und Näf wählten *Digitale Textdatenbanken im Vergleich* als Titel für ihren Text. Bei dem Titel der wissenschaftlichen Arbeit *Digitale Textdatenbanken im Vergleich* sind alle für den Leser nötigen Komponenten vorhanden die benötigt werden um sich den Titel einzuprägen und zu wissen worum es im folgenden Text geht.

Wenn es nach der Definition eines Titels von Esselborn-Krumbiegel geht, die man im theoretischen Teil dieser Arbeit gesehen hat, haben die Autoren Duffner und Näf alles richtig gemacht, dennsobald der Titel vom Leser gelesen wurde, wurde dieser mithilfe solcher Schlagwörter ins Bild über die Bedeutung, beziehungsweise Inhalt des Textes gesetzt. Den Autoren Duffner und Näf ist dieses Vorhaben gelungen, sie haben den Titel verständlich und einfach gestaltet, das macht es dem Leser wiederrum leicht sich den Titel einzuprägen und ein erstes Verständnis des Themas bzw. Zieles zu bekommen.

Wenn man die Struktur der Arbeit betrachtet, dann haben Duffner und Näf ihre Arbeit wie folgend gegliedert:

- 1. Einleitung
- 2. Charakteristika der fünf Textdatenbanken
- 3. Abfragemöglichkeiten im Bereich des Lexikons
- 4. Abfragemöglichkeiten im Bereich der Morphologie
- 5. Abfragemöglichkeiten im Bereich der Syntax
- 6. Schluss

Die Autoren haben in den Kapitelüberschriften keine Fragen und Aussagesätze. Die Überschriften sind klar und helfen dem Leser sich zu orientieren. In der Arbeit von Duffner und Näf wird oftdie Fachsprache genutzt. Da dieser Artikel sich mit Linguistik beschäftigt, gibt es im Text linguistische Fachtermini, die hingegen nicht wie die Kapitelüberschriften für fast jeden Leser zu verstehen sind. Das sieht man im folgenden Beispiel:

*Derartige Disambiguierungen setzen eine syntaktische Analyse aller Sätze des Korpus (parsing) und das Vorhandensein von entsprechenden Kategorien in der Abfragesprache voraus (z. B. bei Tiger die beiden Marker "AG" vs. "OG").*(Duffner, Näf 2014: 19)

Auch dabei wurden die Regeln beachtet, die dafür sorgen, dass der Leser nicht verwirrt wird. Die Überschriften wurden kurz und prägnant in der linguistischen Terminologie verfasst, trotzdem sind sie für fast jeden verständlich.

Dieser Text ist in sechs Kapitel aufgeteilt. Diese enthalten keine unterteilten Unterkapitel, doch sie wurden sehr deutlich voneinander abgegrenzt. Das zweite, dritte, vierte und fünfte Kapitel bilden den Hauptteil des Textes. Im Hauptteil gehen die Autoren erstmals auf die einzelnen Datenbanken als Untersuchungsgegenstände ein und geben einen Einblick in deren Erstellung, Bezeichnung und einzelne Charakteristika welche im Nachhinein ins Detail verglichen werden. Das bietet dem Leser die Möglichkeit den Text mit besseremVerständis zu lesen. In jedem Kapitel des Hauptteils sind Tabellen zur Veranschaulichung der jeweiligen Analyse vorhanden. Diese Tabellen helfen dem Leser wiederrum sich das aktuelle Kapitel zu veranschaulichen und leichter zu verstehen.

Bei den sechs verschiedenen Kapiteln ist keine einheitliche Länge zu erkennen. Jedes Kapitel wurde so lang gestaltet, wie es die Autoren für richtig hielten, bzw. wie es für jedes Kapitel nötig war. Das fünfte Kapitel *Abfragemöglichkeiten im Bereich der Syntax* ist bei weitem das längste, dies ist klar zu erkennen, erschwert dem Leser aber nicht es zu verstehen, da es im Vergleich zu den restlichen Kapiteln des Hauptteils mehr Beispiele enthält.

#### <span id="page-16-0"></span>**3.3.Hauptteil**

Bei der Analyse ist es die Aufgabe des Autors die untersuchten Gegenstände so genau und klar wie nur möglich zu präsentieren. Diese Schlussfolgerungen und Ergebnisse die erzielt wurden, müssen vom Autor nachgewiesen werden.

Abgesehen davon muss der theoretische Teil der Arbeit klare Unterschiede zwischen den verschiedenen Untersuchungsgegenständen aufzeigen, welche in diesem Text digitale Textdatenbanken sind. Diese Aufteilung zwischen dem Theoretischen und Analytischen wurde in diesem Text nicht deutlich dargestellt.

Die unbekannten Termini wurden durch den Text hindurch mithilfe von Beispielen und der Analyse dargestellt und erklärt, somit bietet der Text keine klaren Definitionen.Ein Beispiel solch einer Erklärung würde wie folgend aussehen:

*Um beim Elementarsten zu beginnen: Sowohl Cosmas als auch DWDS (hier als Voreinstellung eingerichtet) können einzelne Wortformen einer Grundform (Lemma) zuordnen.* (Duffner, Näf 2014: 11)

Darauf folgt die Erklärung des Terminus Lemma mithilfe von Beispielen in der Analyse, die wie folgt aussieht:

*Mit anderen Worten: diese beiden Programme können im Prinzip die Wortformen Zug, Zuges, Züge usw. dem Lemma ZUG zuweisen, und sie liefern umgekehrt unter ZUG alle im Korpus vorkommenden Wortformen.* (Duffner, Näf 2014: 11)

Die analytische Komponente des Hauptteils überwiegt in diesem Text. Die Autoren haben jede Analyse die im Text vorgestellt wurde selbständig durchgeführt, was sich aus dem Text schließen lässt, da keine vorherigen Studien oder Analysen zitiert oder vermerkt wurden. In diesem Text wurde die Analyse von den Untersuchungsgegenständen zielgenau durchgeführt und jeweils einmal per Kapitel in einer Tabelle dargestellt. Eine solche Tabelle die dem Leser die Analyse veranschaulichen soll sieht wie folgend aus:

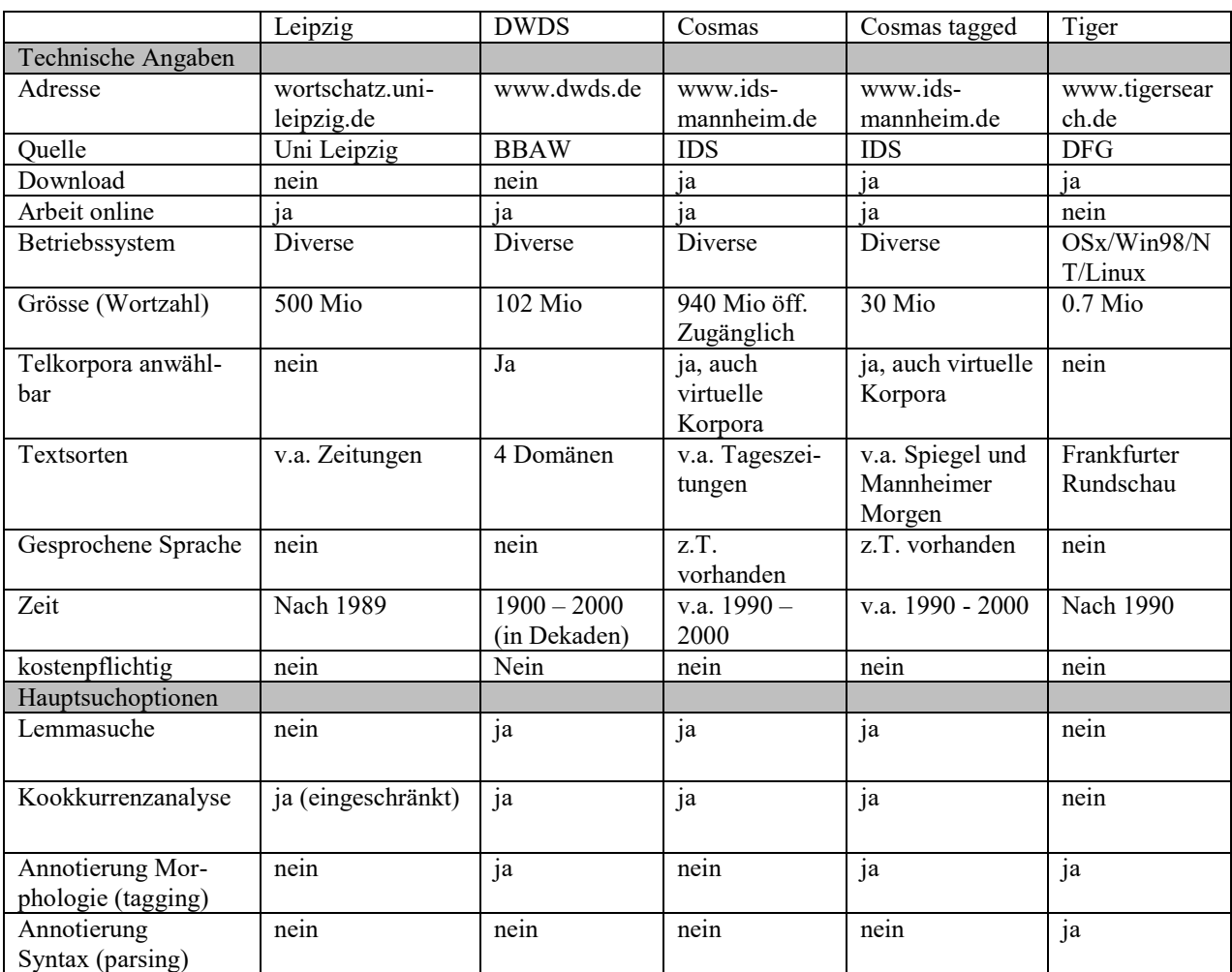

#### Tabelle 1: Charakteristika der fünf digitalen Textdatenbanken (Duffner, Näf 2014: 9)

#### <span id="page-17-0"></span>**3.3.1. Zitieren**

In der Arbeit von Duffner und Näf wird vergleichsweise wenig zitiert. Nur an einer Stelle des Textes lässt sich ein nachweisbares direktes Zitat finden. Dieses Zitat hat keine Anführungszeichen und es wurde im kursiv geschrieben. Das sieht man im folgenden Beispiel:

*Bereits 1970 hatte W. Labov vor einer Sackgasse der Forschung gewarnt:Linguist cannot continue to produce theory and data at the same time.(Labov 1972: 199)* (Duffner, Näf 2014: 8)

Wie zu erkennen ist, ist das Zitat auf Englisch geschrieben. Außerdem ist klar zu sehen, dass die amerikanische Zitierweise benutzt wurde, weil die Referenz nach, bzw. neben dem Zitat steht. Das eine vorhandene Zitat ist in der Arbeit gut positioniert, was bedeutet, dass das Zitat beispielhaft eingeführt wurde, erleichtert dem Leser aber nur begrenzt diesen Text zu verstehen.

#### <span id="page-18-0"></span>**3.3.2. Beispiele**

Um die Analyse der Textdatenbanken zu vervollständigen und diese dem Leser zu erklären wurden in diesem Text reichlich Beispiele eingesetzt. Die meisten Beispiele, die in den Text eingebaut wurden,wurden nicht nummeriert. Wenn die Beispiele einzelne Wörter sind, dass ist die Nummerierung nicht obligatorisch, aber wenn die Beispiele ganze Sätze sind, ist es in diesem Fall wünschenswert, diese zu nummerieren. Das sehen wir in diesem Beispiel:

*Bei einer Suche nach den Belegen von einstellen oder beilegen beispielsweise werden nämlich die in Klammerstellung befindlichen Wortbestandteile ein oder bei fälschlicherweise den Funktionswörtern zugeschlagen und damit von der Analyse ausgeschieden (für das Programm liegen hier Belege für die einfachen Verben stellen und legen vor).* (Duffner, Näf 2014: 12)

Die Beispiele, welche die Autoren als inhaltlich wichtig empfunden haben, wurden nummeriert und andenen wurde dann eine detaillierte Analyse durchgeführt. Das sehen wir im dritten Beispiel des Kapitels *Abfragemöglichkeiten im Bereich der Syntax*. Eines der Beispiele lautet:

*(4) Die Alpen bedürfen des Schutzes vs. Im Interesse des Schutzes der Alpen* (Duffner, Näf 2014:19)

Mithilfe dieses Beispiels wird in der Arbeit dargestellt, welche Textdatenbanken im Stande sind die funktionale Trennung von Nominalgruppen bei der Abfragesuche in Betracht zu ziehen und zu unterscheiden.

#### <span id="page-18-1"></span>**3.3.3. Der rote Faden**

Den roten Faden haben Duffner und Näf in Form von Tabellen im Text eingesetzt. Diese wurden im Text zum Beispiel im Kapitel: *Abfragemöglichkeiten im Bereich der Morphologie*  mit *vgl. Tabelle 4* eingefügt.

Anhand der Tabelle 4 haben die Autoren angekündigt, worum es im weiterführenden Text gehen wird bzw. worum es im ganzen Text geht. Die Tabellen spiegeln eigentlich das wider, was im Text davor oder danach steht, nur ist es in einer Tabelle leichter sich diese Analyse und diesen Vergleich vorzustellen. Sie nutzten diese Tabelle auch um die Resultate der folgenden Analyse zu veranschaulichen und diese verständlicher zu machen. Die Tabelle 4 ist unten zu sehen:

Tabelle 4: Abfragemöglichkeiten im Bereich der Syntax (Duffner, Näf 2014:17)

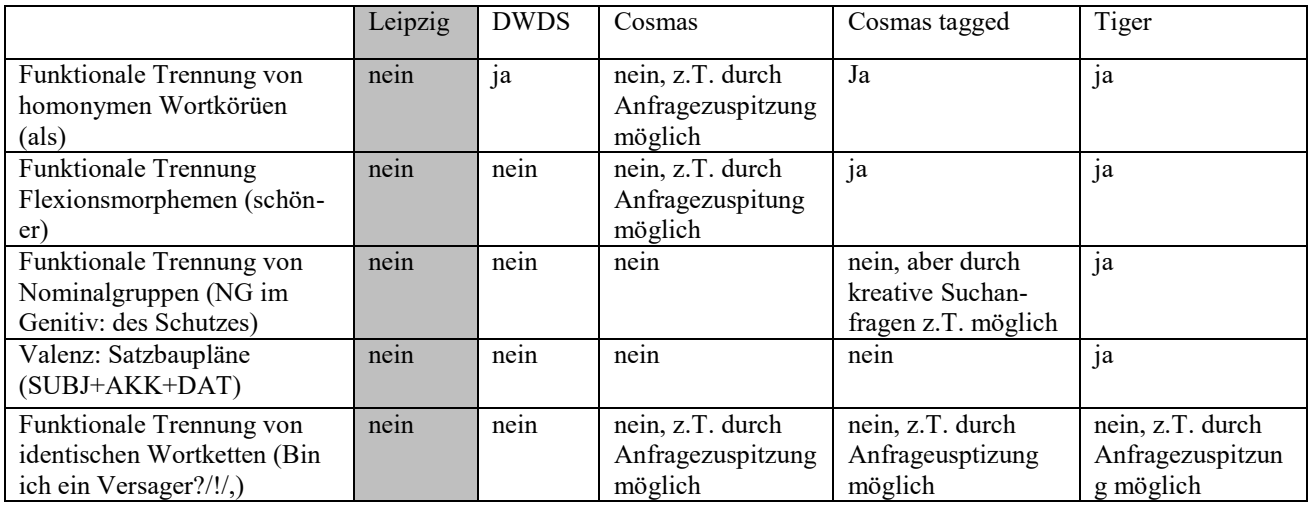

Der rote Faden ist auch daran erkennbar, dass die meisten Tabellen angekündigt werden, wie es im folgenden Beispiel zu sehen ist:

*Die untenstehende Tabelle 3 fasst die Abfragemöglichkeiten der fünf Textdatenbanken im Bereich der Morphologie und Wortbildung zusammen.* (Duffner, Näf 2014: 15)

#### <span id="page-19-0"></span>**3.3.4. Fußnoten, wissenschaftlicher Ausdruck, Literaturverzeichnis**

In der Arbeit von Duffner und Näf sind insgesamt vier Fußnoten zu finden. Diese wurden hauptsächlich genutzt um dem Text mehr Kontext zu geben und um Abkürzungen zu erklären, wie im folgenden Beispiel zu der Textdatenbank COSMAS:

*Im Folgenden sollen nun fünf Textdatenbanken und deren Such- und Analysewerkzeuge summarisch vorgestellt und miteinander verglichen werden, nämlich die Wortschatz-Datenbank der Universität Leipzig (im Folgenden: Leipzig), das Digitale Wörterbuch der deutschen Sprache des 20. Jahrhunderts (DWDS), das Korpus des Instituts für deutsche Sprache (Cosmas,3 das morphologisch annotierte Teilkorpus von Cosmas (Cosmas tagged) sowie das Sampler-Corpus zu TIGERsearch (Tiger).*

*³COSMAS isteinAkronymfürCorpusSearch, Management andAnalysisSystem. DieVersione 1 von COSMAS II istseit 1996 im Einsatz (ab 2002 Version 3, aktuellVersion 3.6).* (Duffner, Näf 2014:9)

Die Fußnoten sind in dieser Arbeit angemessen kurz und bieten dem Leser einen engeren Einblick in das Verfahren der Analyse von den Autoren.

Da es sich bei dieser Arbeit um einen wissenschaftlichen Beitrag handelt, gibt es auch bei der Ausdrucksweise einige Regeln zu beachten, um es dem Leser letztendlich nicht unnötig schwer zu machen, ohne jedoch eigene Meinungen und Subjektivität in die Arbeit einzubringen.

In dem Beitrag *Digitale Textdatenbanken im Vergleich* wurden keine Metaphern genutzt, sowie auch keine sonstigen unpassenden Stilmittel. Es wurde auch nur im Präsens geschrieben. Das ist im Folgenden zu sehen:

*Die für den Beleg ausdruckwichtigste – nicht zuletzt weil platzsparende – Form der Darstellung von Belegen ist jene in Konkordanzform (Suchwort in der Mitte der Zeile in Fettdruck samt einem Vor- und Nachlauf von einigen Wörtern)*(Duffner, Näf2014: 13)

Um das Ich-Verbot auch einzuhalten, wurde hauptsächlich das Passivgenutzt, wie es im folgenden Beispiel zu sehen ist:

*Im vorliegenden Beitrag sollten nun fünf digitale Textdatenbanken zur deutschen Sprache vorgestellt und miteinander verglichen werden. Nach einer ersten summarischen Gegenüberstellung sollen Schritt für Schritt deren Einsatzmöglichkeiten im Bereich von Lexikon und Grammatik überprüft werden*. (Duffner, Näf2014: 8)

Es werden auch Wörter erklärt die dem Leser wohlmöglich bis dato unbekannt waren. Das sieht man in diesem Beispiel:

*Unter der Bezeichnung Funktionswörter werden geschlossene Klassen von "Kleinwörtern" zusammengefasst (Artikelwörter, Pronomen, Präpositionen, Konjunktionen, usw.)* (Duffner, Näf 2014:12)

In der Arbeit von Duffner und Näf werden insgesamt sieben Literaturangaben angegeben. Diese Angaben wurden in einer geregelten Abfolge aufgezählt. Außerdem wurden sie nicht in Primäliteratur und Sekundärliteratur aufgeteilt. Alle Quellen wurden korrekt angegeben, wobei man auch bemerken kann, dass bei der Internetquelle nicht angegeben wurde, wann sie das letzte Mal abgerufenwurde, wie es in dem Beispiel zu sehen ist:

*[www.ids-mannheim.de/kl/projekte/uwv/CBKSpraha.ver20050426.mit.summ.pdf.](http://www.ids-mannheim.de/kl/projekte/uwv/CBKSpraha.ver20050426.mit.summ.pdf)* (Duffner, Näf 2014: 22)

In dem Literaturverzeichnis sind auch zwei fremdsprachige Quellen zu finden, wie im folgenden Beispiel zu sehen ist, eine davon ist auf Französisch und die andere ist auf Englisch:

*Habert, Benoît et al. (1997): Les linguistiques de corpus. Paris.* (Duffner, Näf 2014: 22)

*Labov, William (1972): Sociolinguistics Patterns. Philadelphia.* (Duffner, Näf 2014: 22)

#### **4. Schluss**

<span id="page-22-0"></span>In dieser Arbeit wurde der Beitrag *Digitale Textdatenbanken im Vergleich* von Rolf Duffner und Anton Näf analysiert. In diesem Schlusswort, und somit dem letzten Kapitel dieser Arbeit wird noch einmal rekapituliert, ob in der Arbeit alles nach den vorgeschriebenen Normen und Regeln geschrieben wurde.

Der Titel der Arbeit ist sehr gut, weil er in vier Worten das ganze Ziel der Arbeit verrät, ohne jegliche Ergebnisse zu verraten und dem Leser das Lesen zu ersparen. Die Arbeit hat hinsichtlich der Einführung und des Schlusswortes alle Regeln eingehalten. In der Einführung wurde dem Leser der Grund für die Analyse genannt. Außerdem bekommt der Leser in der Einführungalle nötige Informationen um den Hauptteil überhaupt zu verstehen. Wie es in der Einführung angekündigt wurde, gibt es im Hauptteil beim Anfang jedes Kapitels ein Beispiel mit einer Tabelle, die den Analysegegenstand veranschaulicht. Im Schlusswort der Arbeit haben die Autoren ihre Ergebnisse nochmals verkürzt wiedergegeben und einen Schlussstrich gezogen. Die Gliederung der Arbeit ist gut, obwohl es kein Inhaltsverzeichnis gibt. Abgesehen von Mangel des Inhaltsverzeichnisses ist diese Arbeit gut geschrieben und gelungen.

Akademisches Schreiben ist sehr wichtig für die Verfassung von wissenschaftlichen Arbeiten. Alles in allem kann man feststellen, dass der Artikel von Duffner und Näf nach den Regeln für akademisches Schreiben verfasst wurde.

#### **5. Literaturverzeichnis**

<span id="page-23-0"></span>Primärliteratur:

Duffner, Rolf; Näf, Anton (2014): *Digitale Textdatenbanken im Vergleich,* Linguistik Online, Bd. 28 Nr. 3

<https://bop.unibe.ch/linguistik-online/article/view/608/1045>[27.6.2019]

Sekundärliteratur:

Beinke, Christiane; Brinkschulte, Melanie; Bunn, Lothar; Thürmer, Stefan (2011): *Die Seminararbeit. Schreiben für den Leser.* Konstanz: UTB

Stephany, Ursula; Froitzheim, Claudia (2009): *Arbeitstechniken Sprachwissenschaft. Vorbereitung und Erstellung einer sprachwissenschaftlichen Arbeit.* Padeborn: Wilhelm Fink

Eco, Umberto (2010): *Wie man eine wissenschaftliche Arbeit schreibt. Doktor-, Diplom- und Magisterarbeit in den Geistes- und Sozialwissenschaften*. Wien: UTB

Esselborn-Krumbiegel, Helga (2014): *Von der Idee zum Text. Eine Einleitung zum wissenschaftlichen Schreiben.*Padeborn: UTB

Franck, Norbert; Stary, Joachim (2013): *Die Technik wissenschaftlichen Arbeitens. Eine praktische Anleitung.*Padeborn: UTB

Živković, Zoran (2005): *Anleitung zum Erstellen schriftlicher Arbeiten. Der Aufbau einer wissenschaftlichen Arbeit.* München: Grin Verlag

[https://books.google.hr/books?id=cYtRC7vF96kC&pg=PA4&dq=wissenschaftliche%20arbei](https://books.google.hr/books?id=cYtRC7vF96kC&pg=PA4&dq=wissenschaftliche%20arbeit%20hauptteil&hl=hr&sa=X&ved=0ahUKEwjahJyM06PbAhVMC-wKHaTQD5AQ6AEIPzAD#v=onepage&q=wissenschaftliche%20arbeit%20hauptteil&f=false) [t%20hauptteil&hl=hr&sa=X&ved=0ahUKEwjahJyM06PbAhVMC](https://books.google.hr/books?id=cYtRC7vF96kC&pg=PA4&dq=wissenschaftliche%20arbeit%20hauptteil&hl=hr&sa=X&ved=0ahUKEwjahJyM06PbAhVMC-wKHaTQD5AQ6AEIPzAD#v=onepage&q=wissenschaftliche%20arbeit%20hauptteil&f=false)[wKHaTQD5AQ6AEIPzAD#v=onepage&q=wissenschaftliche%20arbeit%20hauptteil&f=fals](https://books.google.hr/books?id=cYtRC7vF96kC&pg=PA4&dq=wissenschaftliche%20arbeit%20hauptteil&hl=hr&sa=X&ved=0ahUKEwjahJyM06PbAhVMC-wKHaTQD5AQ6AEIPzAD#v=onepage&q=wissenschaftliche%20arbeit%20hauptteil&f=false)

 $e$  [27.6.2019]

### **Sažetak i ključne riječi**

Ovaj rad bavi se analizom akademskog pisanja i podijeljen je u dva dijela. U prvom dijelu nalaze se teoretski uvod i temelji za temu, kao npr. kako trebaju izgledati uvod i zaključak u znanstvenom radu, za što se točno koriste fusnote, kako se točno treba citirati u znanstvenim radovima i sl. U drugom dijelu rada analizira se znanstveni članak *Digitale Textdatenbanken im Vergleich* autora R. Duffnera i A. Näfa. Cilj ovog završnog rada je analizirati najvažnije sastavnice znanstvenog rada i dodatno ih pojasniti na primjeru ovog članka.

## **Ključne riječi:**

akademsko pisanje, znanstveni rad, analiza, citati, fusnote